## **Registration Errors**

If you meet the qualifications for the course and you need to override one of the errors below, you must get formal permission and then you must register for the course. Overrides may be done:

- Electronically by the instructor (if applicable)
- by obtaining the proper signatures on the "**[Change of Schedule /](http://www.coloradomesa.edu/registrar/forms.html) Special Permission**" form

Forms are available at the Registrar's Office, Student Services at WCCC, and the Montrose Office. You need to return the signed form back to one of these offices to finalize the process. If you are taking all your classes online or at a remote location, please contact the Registrar's Office at 970-248-1555 to obtain the form.

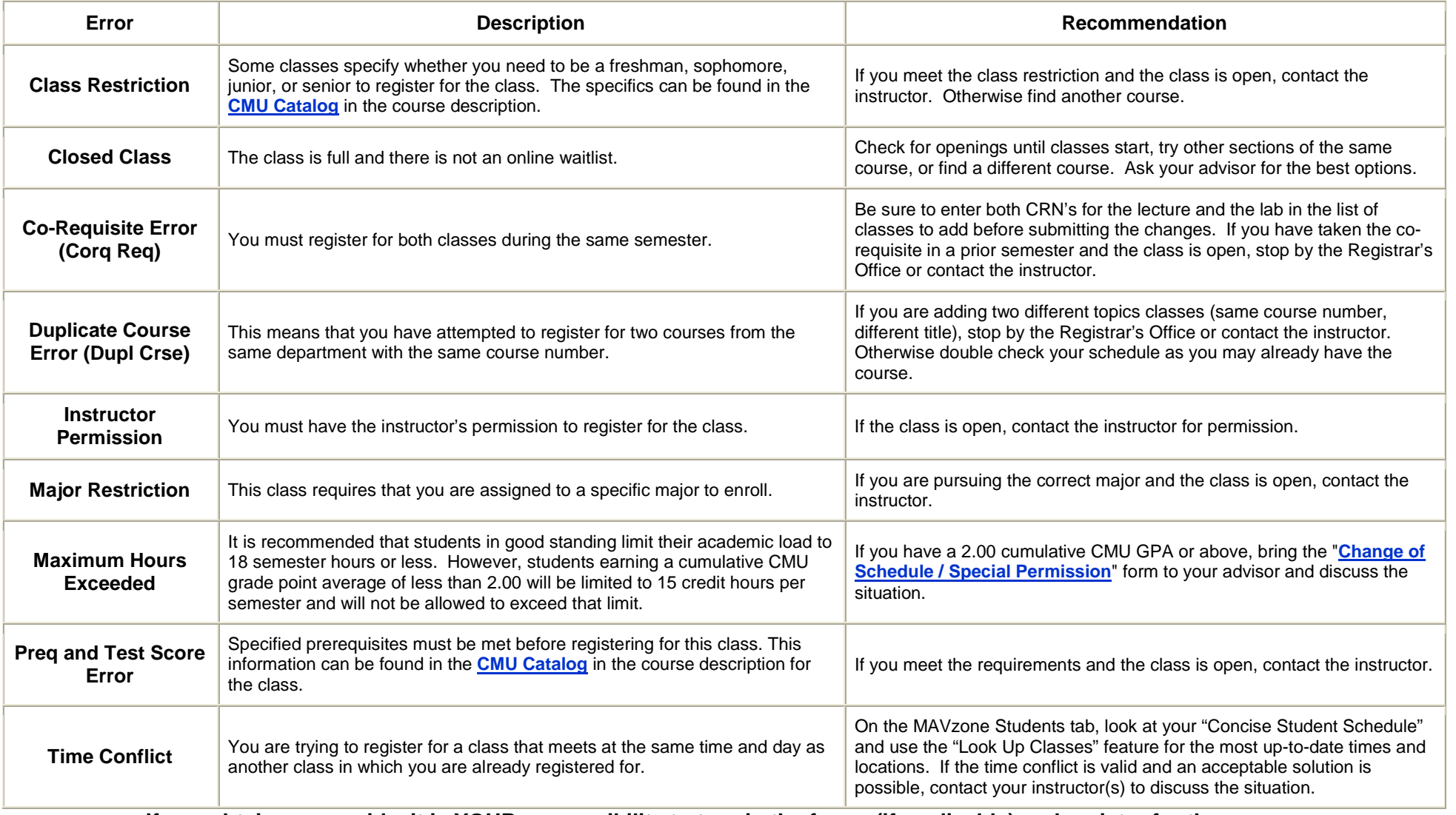

**If you obtain an override, it is YOUR responsibility to turn in the forms (if applicable) and register for the course.**